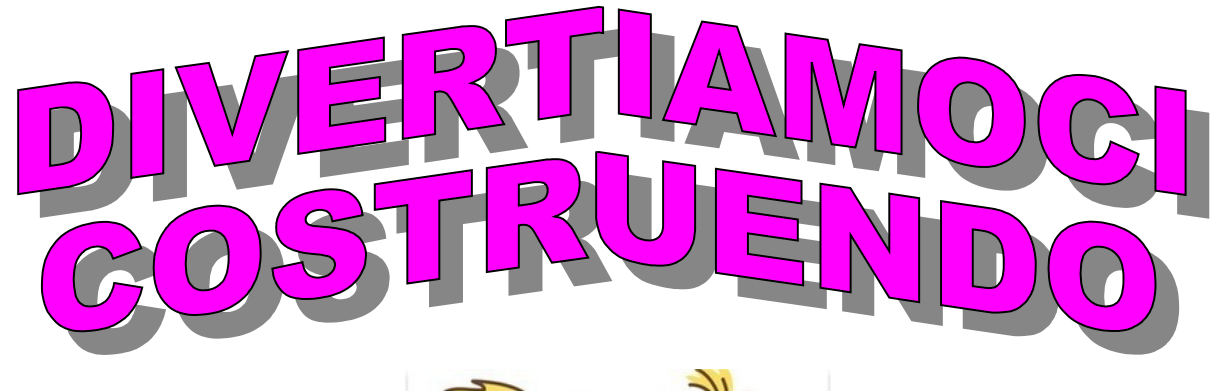

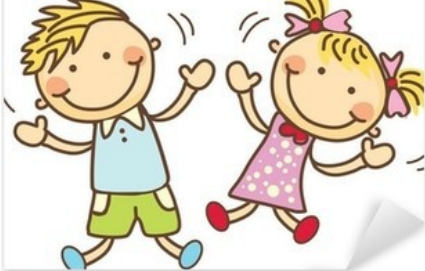

## IL CORPO UMANO .....proviamo a costruire il MANICHINO

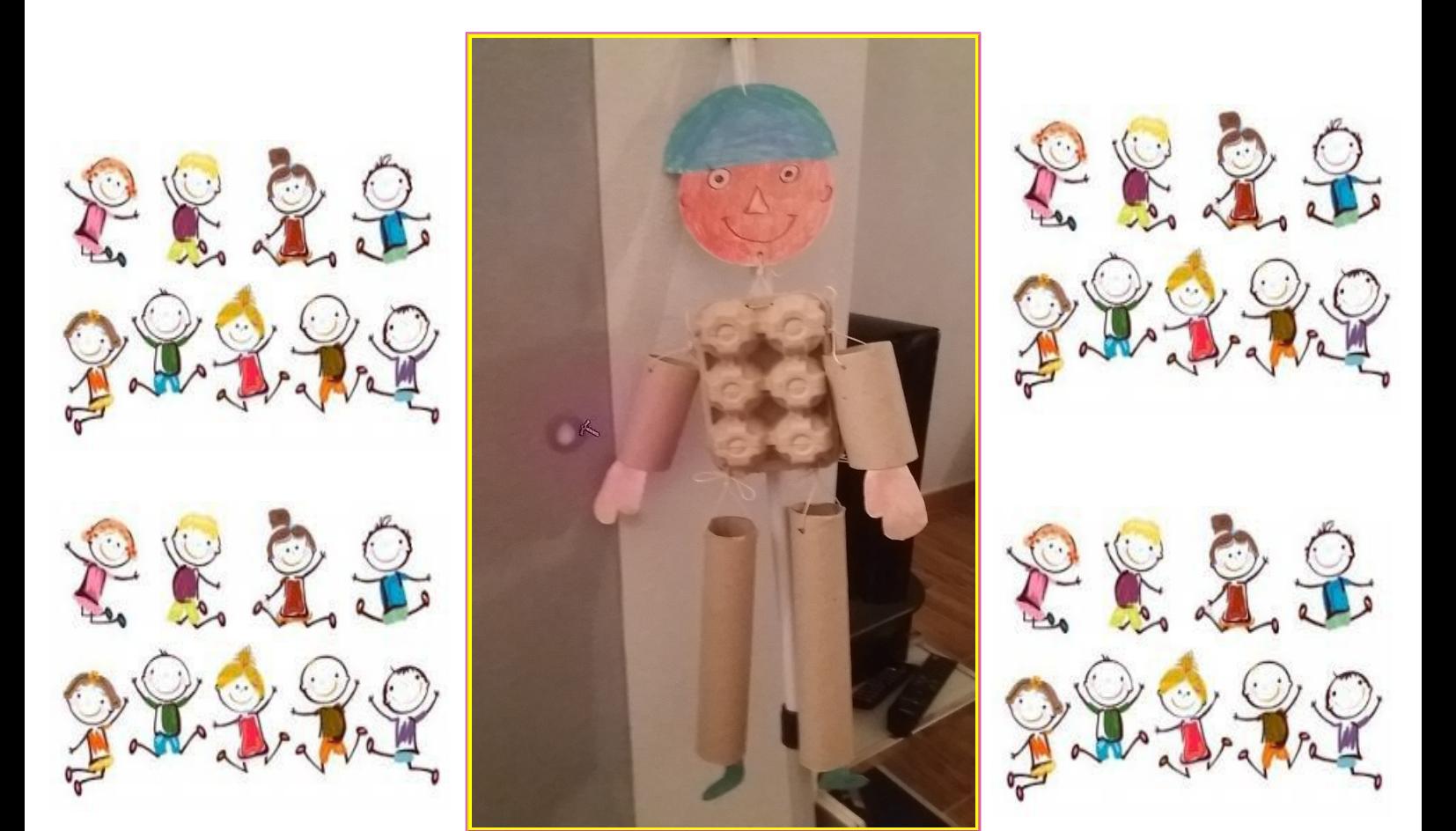

**CLICCATE QUI** https://drive.google.com/open?id=1g2gEXyctUg3YMeSq34RZDixiKQfYrvT